# ОТЧЕТ О ПРОДЕЛАННОЙ РАБОТЕ С ИСПОЛЬЗОВАНИЕМ ОБОРУДОВАНИЯ ИВЦ НГУ

# **1.Аннотация**

В области системного параллельного программирования актуальной проблемой является автоматическое конструирование эффективной параллельной программы. Под эффективностью понимается время выполнения программы, расход памяти и т.п. Автоматическое конструирование эффективной программы является алгоритмически труднорешаемой задачей в общем случае, но решается в частных случаях. Вектором развития языков и систем автоматического конструирования параллельных программ является накопление частных решений и эвристик. Поэтому необходимо исследование и создание эффективных параллельных программ, реализующих конкретные задачи. Под реализацией задачи понимается разработка программы, решающей данную задачу. Опыт, накопленный при их создании, позволит создать новые методы и алгоритмы автоматического построения эффективных параллельных программ.

# **2. Тема работы**

Эффективная реализация краевой задачи фильтрации двухфазной жидкости в системе LuNA

# **3. Состав коллектива**

Студент: Нуштаев Юрий Юрьевич, Факультет информационных технологий, кафедра параллельных вычислений, 4-й курс, группа 19207

Научный руководитель: Маркова Валентина Петровна, к.т.н., доцент. параллельных вычислений ФИТ НГУ, с.н.с. ИВМиМГ СО РАН

Соруководитель: Перепёлкин Владислав Александрович, ст. преп. каф. параллельных вычислений ФИТ НГУ, н.с. ИВМиМГ СО РАН

**4. Научное содержание работы**

**4.1 Постановка задачи**

Цель работы: разработать эффективную LuNA программу задачи фильтрации двухфазной жидкости в трёхмерной области при наличии скважин и проанализировать её нефункциональные свойства.

Достижение поставленной цели требует решения следующих задач:

 $\left( \right)$ разработать эффективную программу, реализующую краевую задачу фильтрации двухфазной жидкости в системе LuNA;

 $(2)$ провести сравнение нефункциональных свойств программы LuNA и программы MPI, а именно оценить эффективность;

### 4.2 Современное состояние проблемы

Автоматизация конструирования параллельных программ позволяет снижать сложность разработки, отладки и модификации параллельных программ

Важно обогащать систему конструирования различными частными системными алгоритмами и эвристиками.

Полезно вручную разрабатывать программы для различных классов задач, чтобы обобщать полученные результаты и включать в систему автоматического конструирования программ эвристики полученные при разработки.

Анализ средств параллельного программирования показал, что нефункциональные свойства программ достигаются только на определённом множестве задач, это множество задач может отличаться от системы к системе.

4.3 Подробное описание работы, включая используемые алгоритмы.

Поведение — это множество реализаций. В 4.3.1 описано поведение фрагментированной программы в 2 этапа, каждый этап уточняет поведение фрагментированной программы.

### 4.3.1 Описание фрагментированной программы

Опишем множество ФД.

Пусть FG — количество ФД, на которое разбиты вектора, тогда опишем множество ФД. Большинство названий ФД соответствует названиям структур данных из анализа 2.1. Множество G представляет собой множество индексов по пространственной координате, индекс — номер итерации в цикле. Множество  $F$  — множество индексов от 0.. FG-1, индекс — номер фрагмента вектора. |F|=FG.

Рассмотрим множество всех ФД D = CF  $\cup$  MF  $\cup$  IF, где CF — фрагменты векторов, MF — фрагменты матриц, IF — фрагменты с промежуточными значениями.

Множество фрагментов векторов CF = V1 ∪ V2 ∪ pRes ∪ R ∪ pU ∪ pVb ∪ P ∪ new\_pRes, где:

- 1.  $V1 = \{ V1_{ij} | \forall i \in G, \forall j \in F \}$
- 2.  $V2 = \{ V2_{i,j} | \forall i \in G, \forall j \in F \}$
- 3. pRes = {  $pRes_{i,j}$   $\forall i \in G$ ,  $\forall j \in F$  }
- 4.  $R = \{ R_{i,j} | \forall i \in G, \forall j \in F \}$
- 5. pU = { pU<sub>i</sub>,  $\forall$  i  $\in$  G,  $\forall$  i  $\in$  F }
- 6.  $pVb = \{ pVb_j | \forall j \in F \}$
- 7.  $P = \{ P_{i,j} | \forall i \in G, \forall j \in F \}$
- 8. new\_pRes = { new\_pRes<sub>i,j</sub>  $\forall$  i  $\in$  G,  $\forall$  j  $\in$  F }

Множество фрагментов матриц MF = m pB ∪ m pD ∪ m pBt, где:

- 1.  $m$   $pB$
- 2.  $m$   $pD$
- 3. m\_pBt

Множество ФД с промежуточными значениями IF = qr ∪ ps ∪ a ∪ minus a ∪ mult v a ∪ k1 ∪ k2 ∪ r ∪ Rnorm ∪ Iters ∪ m K, где:

1. 
$$
qr = \{ qr_i | \forall i \in G \}
$$

- 2.  $ps = \{ ps_i | \forall i \in G \}$
- 3.  $a = \{ a_i | \forall i \in G \}$
- 4. minus\_a = { minus\_a<sub>i</sub>|  $\forall$  i  $\in$  G}
- 5. mult\_v\_a = { mult\_v\_a<sub>i</sub>|  $\forall$  i  $\in$  G}
- 6.  $k<sub>1</sub>$
- 7.  $k2 = \{ k2_i | \forall i \in G \}$
- 8.  $r = \{ r_i | \forall i \in G \}$
- $9<sub>1</sub>$ Rnorm = { Rnorm  $\forall i \in G$ }
- $10.$ **Iters**
- 11.  $m K$

Рассмотрим множество ФВ.

Разобьём данное множество ФВ на три подмножества: в первое подмножество войдут ФВ, соответствующие векторным операциям; во второе - соответствующие матричным операциям; в третье - соответствующие остальным операциям.

ФВ представлены в виде триплетов  $\langle$ in, mod, out>, где in — множество входных ФД, mod — программный модуль, out — множество выходных ФД.

Векторные ФВ:

- 1.  $\langle \{R_{i+1}\}, \text{Norm}_i, \{ \text{Rnorm}_i \} \rangle$
- $\langle \{a_i, P_{i+1}, pU_i, \}$ , AddKV\_r<sub>i</sub>,  $\{pU_{i+1}\}\rangle$ 2.
- $\langle \{\text{minus } a_i, \text{new } pRes_i, R_i, \}, \text{AddKV } r_i, \{R_{i+1}\}\rangle$  $3.$
- $\overline{4}$ .  $\langle \{\text{mult}_v_a, \text{pVb}\}, \text{AddKV}_pRes_i, \{\text{pRes}_i\} \rangle$
- $5<sub>1</sub>$  $\langle \{R_i, R_i\}, \text{vector\_mult}_i, \{qr_i\} \rangle$
- 6.  $\langle \{R_i\}, \text{vector\_set\_init}_i, \{P_i\} \rangle$
- $7<sub>1</sub>$  $\langle k1, R_i, k2_i, P_i \rangle$ , set  $\lim_{i} \{P_{i+1}\}$
- 8.  $\langle \{pVb, P_{i+1}\}\rangle$ , vector mult<sub>i</sub>,  $\{tmp \ a_i\}$
- 9.  $\langle$ {new\_pRes<sub>i</sub>, P<sub>i+1</sub>}, vector\_mult<sub>i</sub>, {ps<sub>i</sub>}

# Матричные ФВ:

- $\langle P_{i+1}, m_p B \rangle$ , mult v add<sub>i</sub>, {V1<sub>i</sub>} 1.
- $2.$  $\langle \{V1_i, m \text{ pD}\},$  progonka<sub>i</sub>,  $\{V2_i\} \rangle$
- $\langle$ {pRes<sub>i</sub>, m\_pBt, V2<sub>i</sub>}, t\_mult\_v\_add<sub>i</sub>, {new\_pRes<sub>i</sub>}>  $3.$

Остальные ФВ:

1. 
$$
\langle \{qr_i, qr_{i-1}\}, set\_div_i, \{k2_i\} \rangle
$$

 $\langle \{ \text{tmp}_a, m_K \}, \text{set}_m \right]$ ,  $\{ \text{mult}_i, \{ \text{mult}_v_a \} \rangle$ 2.

- $3.$  $\langle \{qr_i, ps_{i-1}\}\rangle$ , set div<sub>i</sub>,  $\{a_i\}$
- $\overline{4}$ .  $\langle \{a_i\},\text{set minus}_i, \{ \text{minus } a_i \} \rangle$

#### 4.3.2 Описание поведения

В данном разделе будет определено поведение путём определения функций отображения, отношения эквивалентности ФД и т.п. Описание поведения будет проведено в два этапа.

# Этап 1:

На данном этапе определим функции отображения на узлы для ФД и ФВ, удаление ФД. Все узлы пронумерованы неотрицательными целыми числами по порядку, ввиду этого отображение происходит на это множество номеров.

Опишем функцию отображения векторных ΦД на узлы мультикомпьютера. Пусть NP — количество узлов мультикомпьютера, FG количество ФД, *i* — индекс ФД. Тогда F(j) = {*i* \* NP / FG} — множество (номер) узлов, на котором находится ФД с индексом ј.

Необходимо, чтобы ФВ с индексом ј, обрабатывающий ФД с индексом ј, выполнялся на узле, где уже есть все необходимые данные, следовательно, функция отображения ФД на узлы мультикомпьютера и функция отображения ФВ на узлы мультикомпьютера имеют одинаковую зависимость от *i*.

Так как все узлы пронумерованы, то достаточно отображать на целое число, тогда можно задать отображение на множество узлов. Для матричных  $\Phi \Pi$  и  $\Phi \Pi$  с промежуточными значениями опишем функцию как  $F(i) = \{0\}$  то есть все ФД отображаются на основной (нулевой узел).

Так как ФВ, на выход которым подаётся матричные ФД или ФД с промежуточными значениями, существуют не только на основном узле, то отображение матричных ФД и ФД с промежуточными значениями на основной узел - это ещё не оптимальное решение. Оптимальное решение данной проблемы будет описано на этапе 2.

Для определения поведения в полной мере необходимо задать их удаление. В основном это относится к ФД, подвергающимся изменениям, например, к векторным ФД и ФД с промежуточным значениями. Зададим следующие поведение для таких ФД: у нас есть информация, что определённый ФД будет потреблен N число раз, тогда будем считать, что после N потреблений данный ФД будет удалён из памяти.

### Этап 2:

На данном этапе уточним поведение, задав репликацию некоторых ФД на множество узлов и отношение эквивалентности ФД.

Для матричных ФД и ФД с промежуточными значениями функция отображения  $F(I) = \{0\}$ ; для работы ФВ необходимо, чтобы эти ФД были доступны на каждом узле. Используем другую функцию отображения. Проведём репликацию для каждого ФД R  $\{0\} \rightarrow \{0..NP-1\}$ , данная функция репликацию ДЛЯ каждого матричного ФД и  $\Phi$ <sup>II</sup> c ПРОИЗВОДИТ промежуточными значениями на всё множество доступных узлов.

Важно переиспользовать память, а именно чтобы все ФД из D, имеющие пространственную координату i — номер итерации цикла, отображались на один и тот же буфер в памяти. Для этого заведём отношение эквивалентности на множестве ФД. Два ФД эквивалентны, если они имеют один и тот же буфер в памяти. Например, фрагмент  $R_{1,i} = R_{2,i}$ , то есть эти два ФД эквивалентны.

### 4.4 Полученные результаты

Тестирование итоговой реализации, описанной в разделе 4.3. Было проведено тестирование на двух кластерах: НГУ и МВС. Причём на МВС тестирование проводилась на двух коммуникационных подсистемах: Ethernet и InfiniBand.

Для тестирования было выбрано оптимальное количество потоков для каждого кластера и каждой реализации. Выбор оптимального количества потоков осуществлялся с помощью запуска программы с изменением количества потоков от 1 до количества потоков, при котором результаты по времени становились хуже по отношению к предыдущему запуску программы. Было взято количество потоков, при котором программа отрабатывала за наименьшее время. Результаты представлены в таблице 1.

Таблица 1 — Оптимальное количество потоков на разном количестве узлов

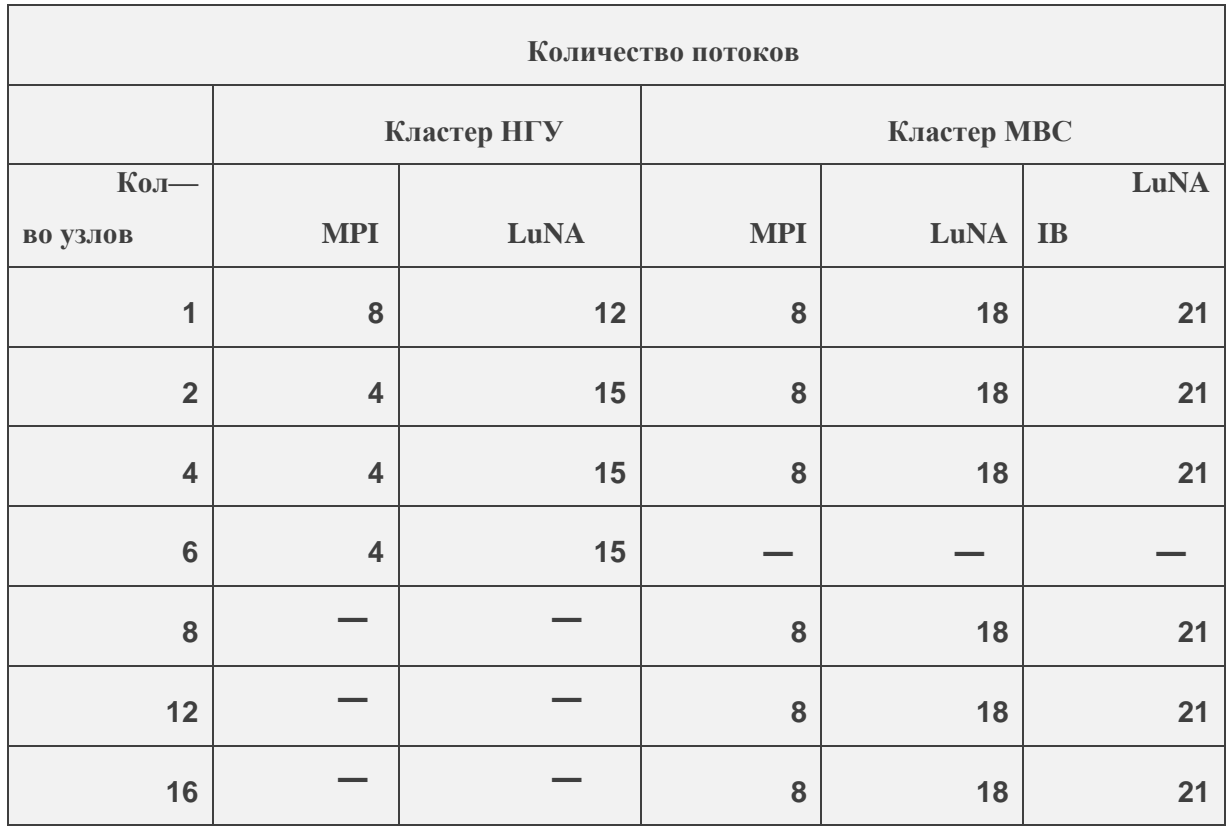

# **4.4.1 Тестирование на кластере НГУ**

Результат представлен на рисунке 1.

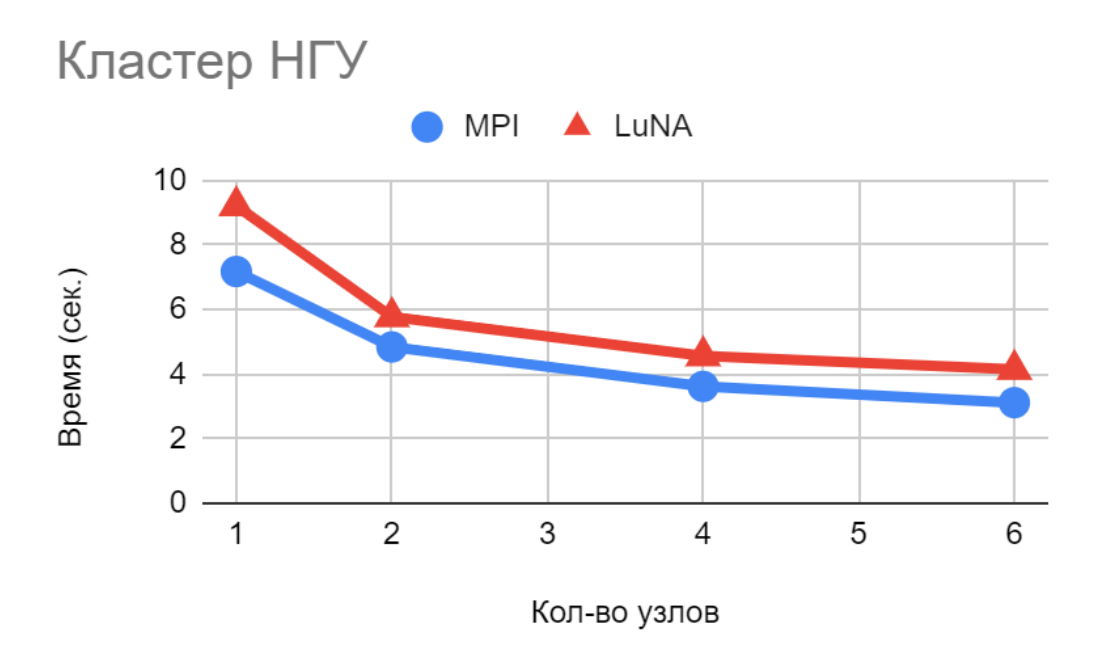

**Рисунок 1** — Тестирование на кластере НГУ

На графике представлены результаты тестирования реализации алгоритма фильтрации в системе LuNA. По вертикали время откладывается в секундах, по горизонтали — количество узлов. По графику можно сделать вывод, что отставание реализации LuNA можно оценить в 30% от MPI реализации, что оценивается как удовлетворительный результат.

# **5. Эффект от использования кластера в достижении целей работы.**

Использование кластера является необходимым. Система LuNA является системой предназначенной для мультикомпьютеров в том числе и типа "СуперЭВМ". Программы решающие задачи такого рода, обычно выполняются на кластерах.

### **6. Перечень публикаций, содержащих результаты работы**

**1.** Нуштаев Ю. Ю. Эффективная реализация краевой задачи фильтрации двухфазной жидкости в системе LuNA Материалы 61-й Междунар. науч. студ. конф. 17-26 апреля 2023 г. / Новосиб. гос. ун-т. — Новосибирск: ИПЦ НГУ, 2023

2. Кудрявцев А.А., Малышкин В.Э., Нуштаев Ю.Ю., Перепёлкин В.А., Спирин В.А. Эффективная фрагментированная реализация краевой задачи фильтрации двухфазной жидкости // журнал "Проблемы информатики", 2023, No<sub>2</sub>